## **Accessing Values from the Archive (HI)**

## Accessing values from the archive

Process D2000 HI allows users to work with values stored in the archive database. The database contains data which are result of the process for archiving monitored and evaluated data from the logged process. User may browse the archive database, add, edit and delete values from the archive database.

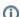

## Related pages:

Browse historical values Insert a new value into the archive Edit a value from the archive Delete a value from the archive